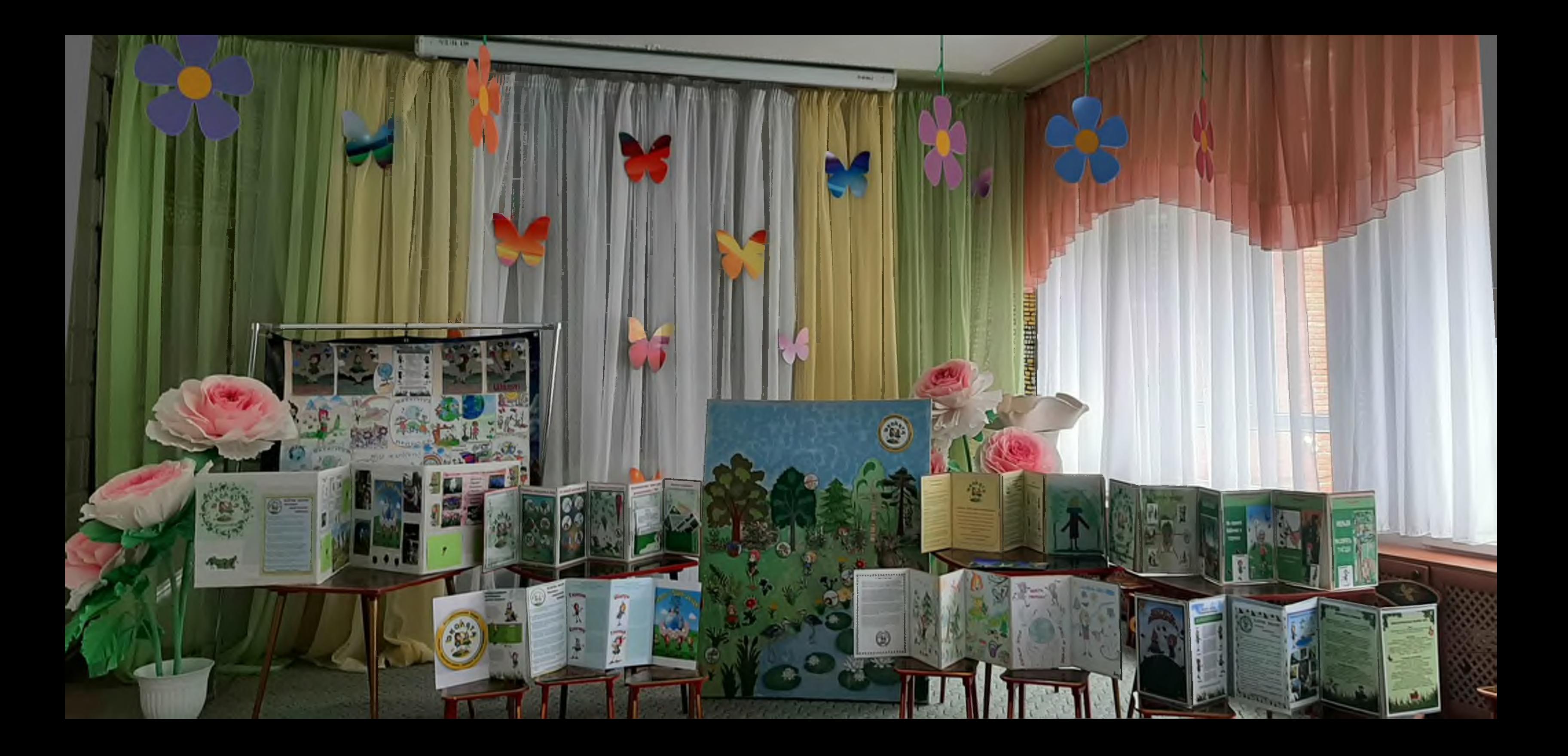

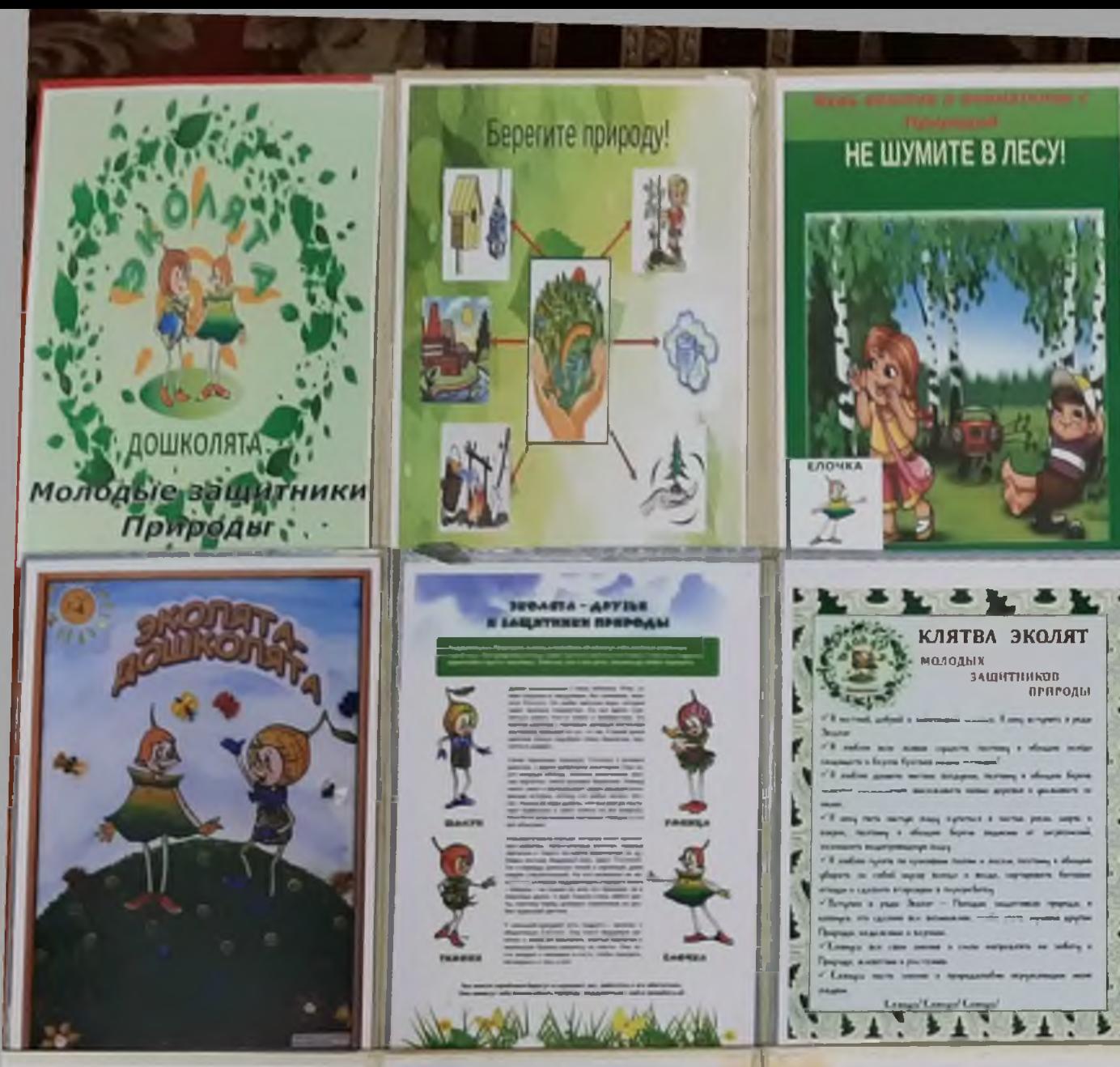

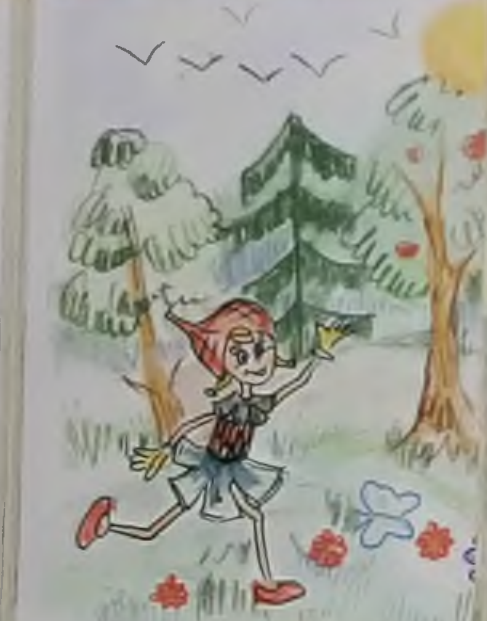

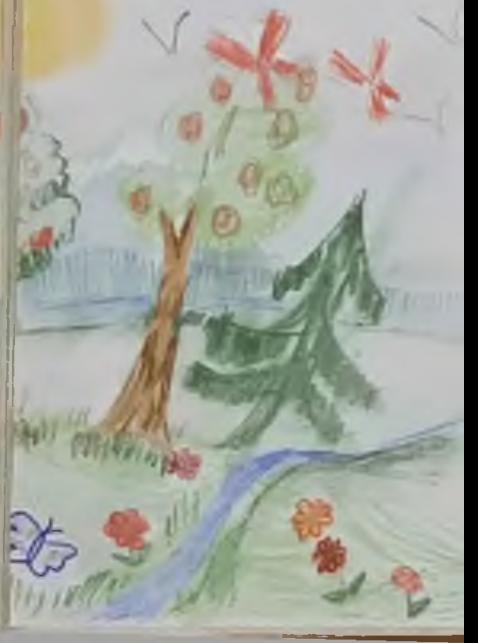

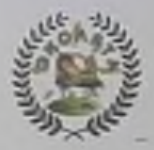

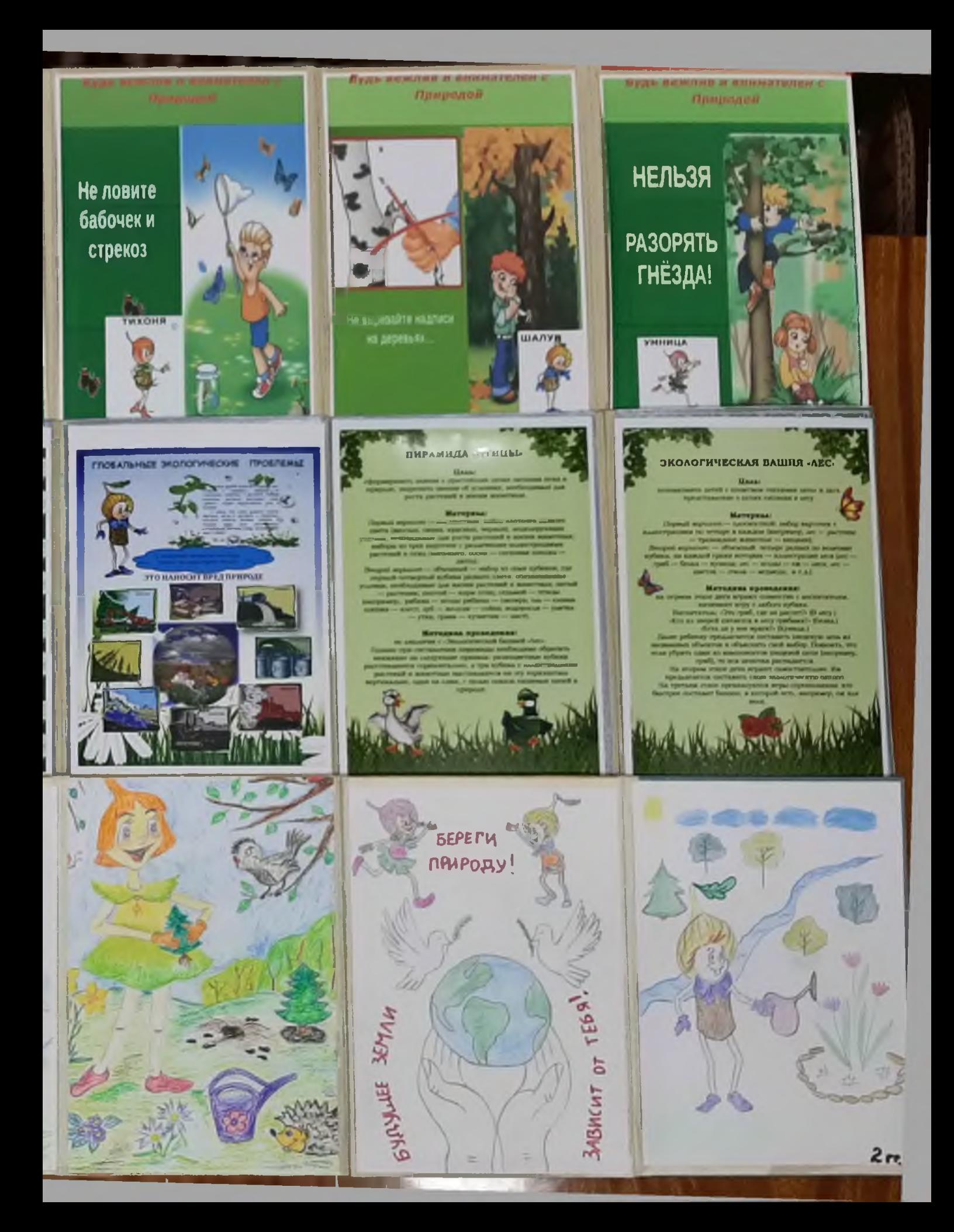

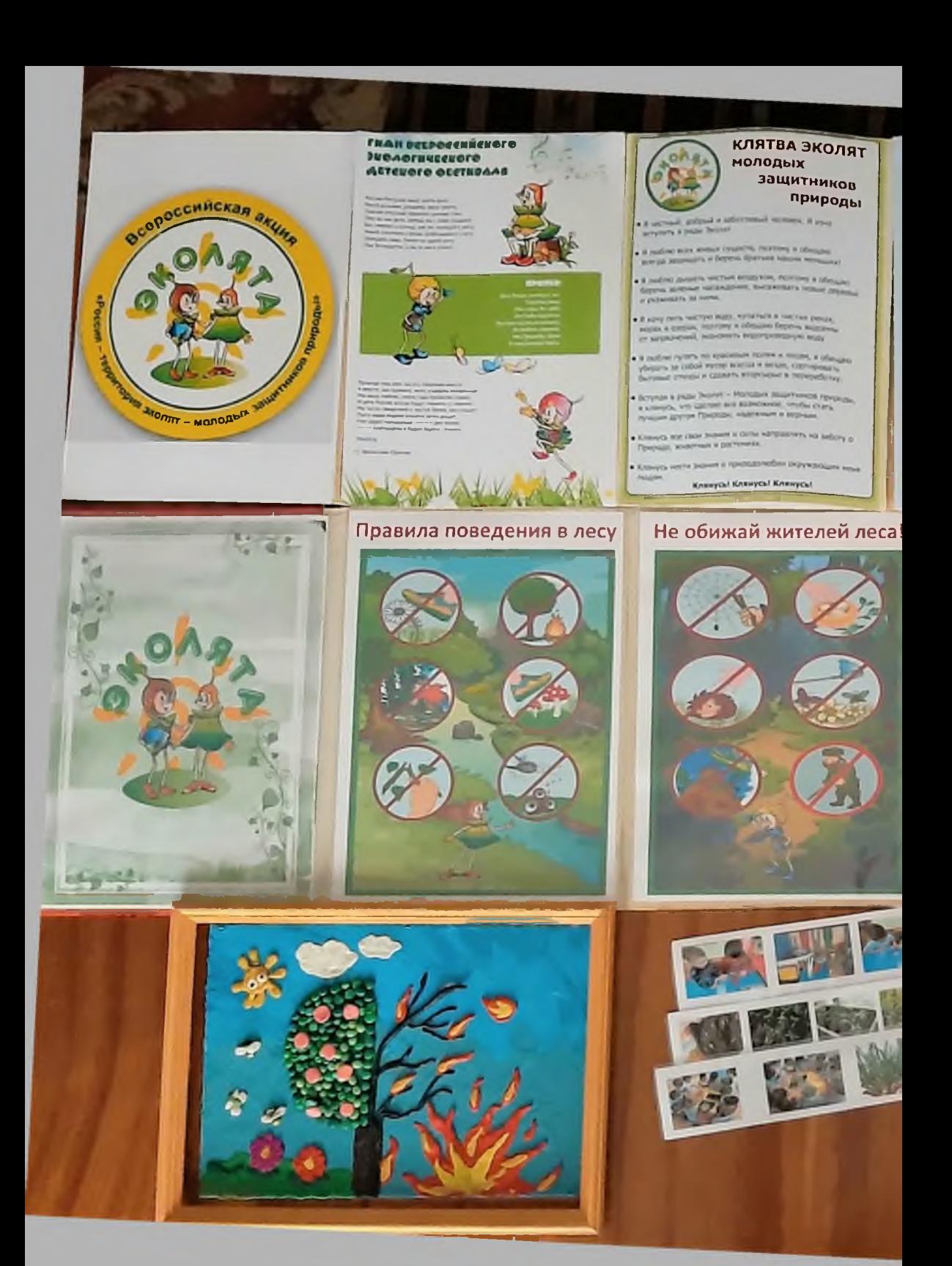

te antique deputy a sup

## THXOHA

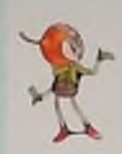

Елочка

## an kabupatèn Kabupatèn Ka

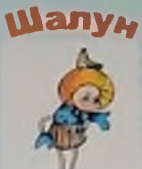

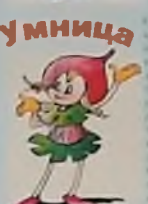

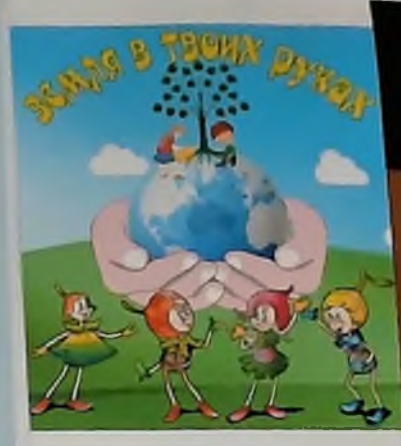

Экологические игры для Цветы, занесенные в КРАСНУЮ КНИГУ **ДОШКОЛЬНИКОВ с THP**  $\overline{a}$ 

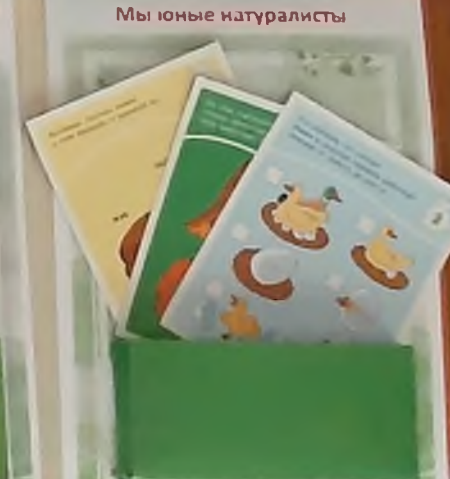

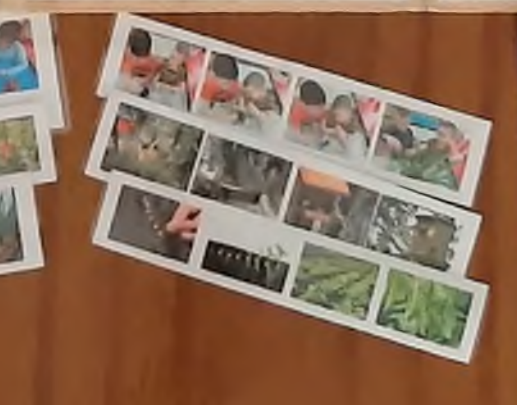

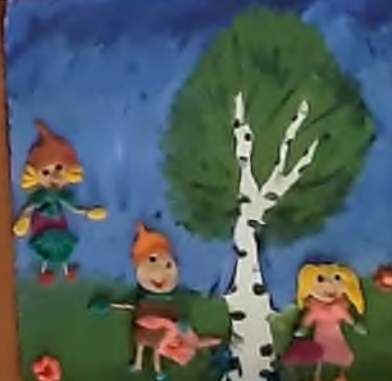

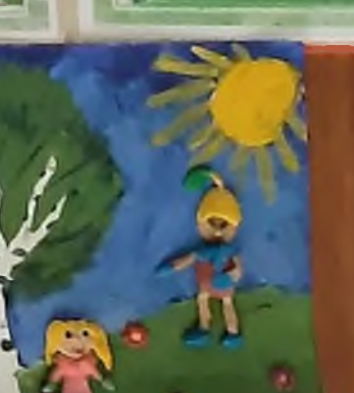

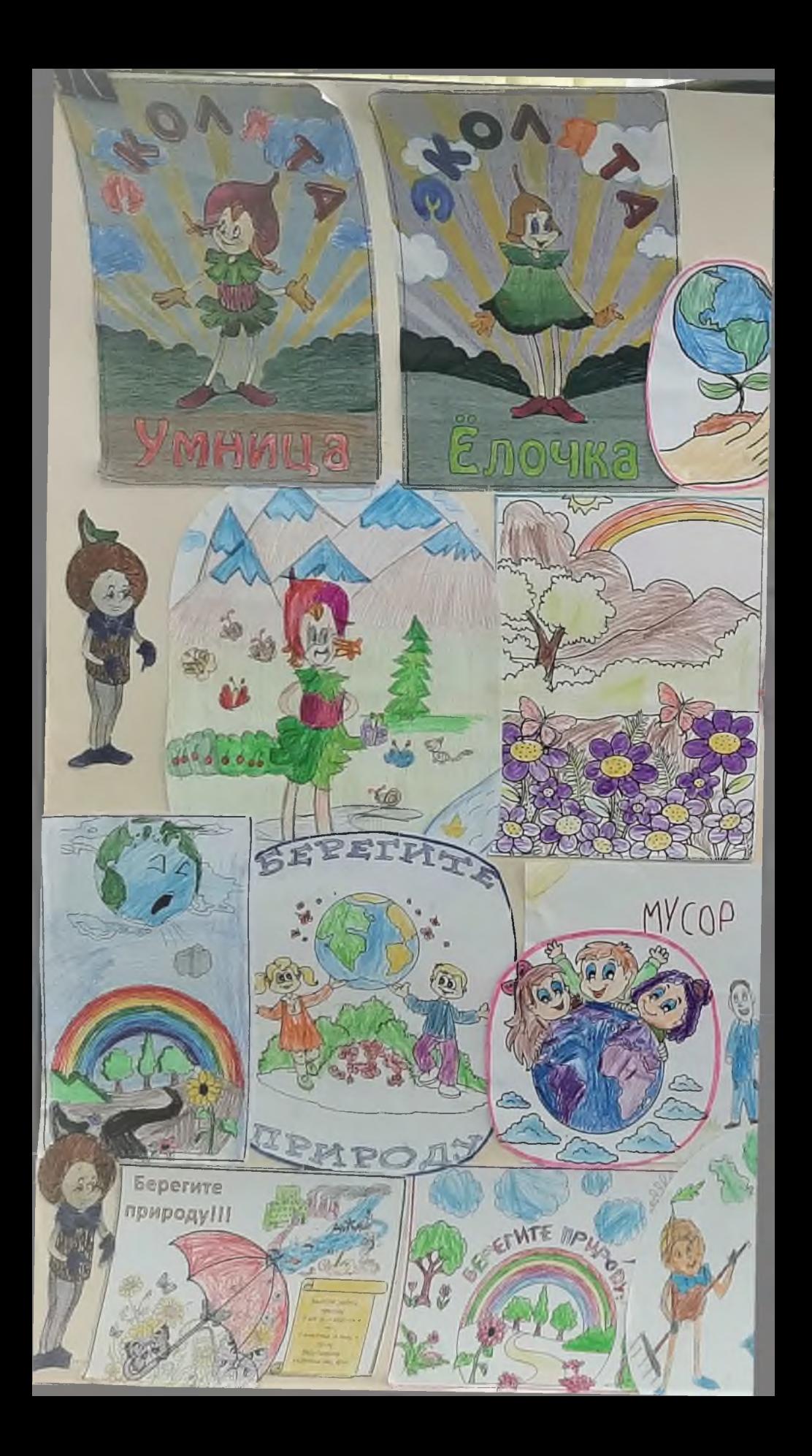

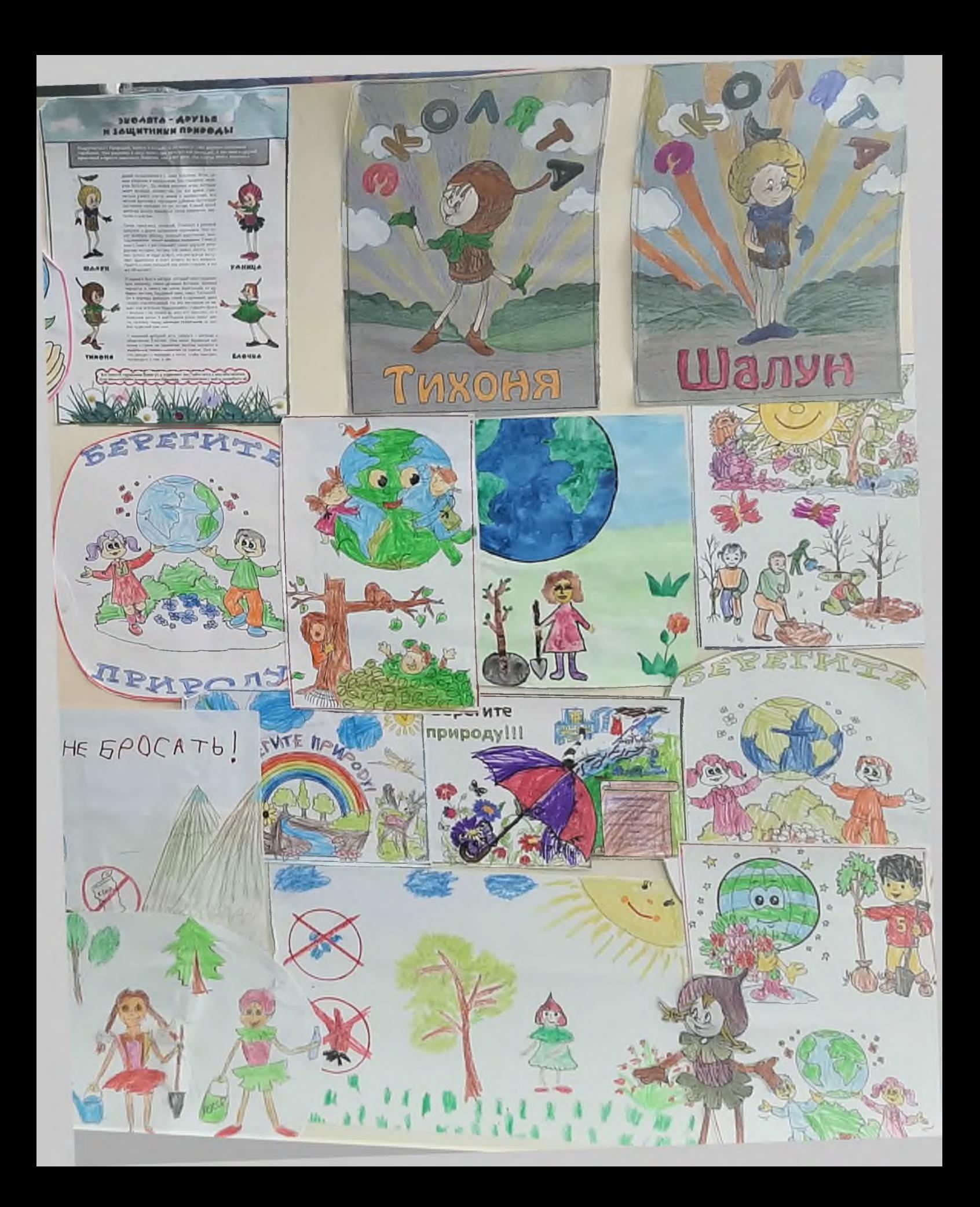

## Мы юные натуралисты

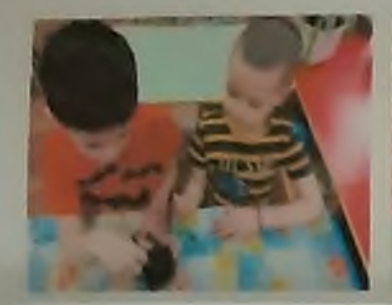

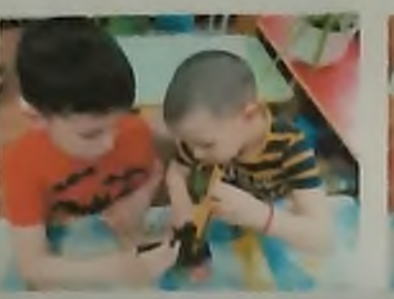

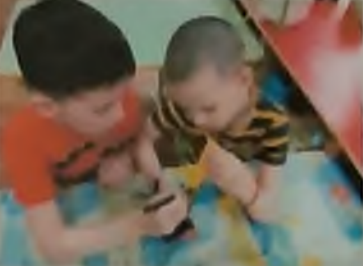

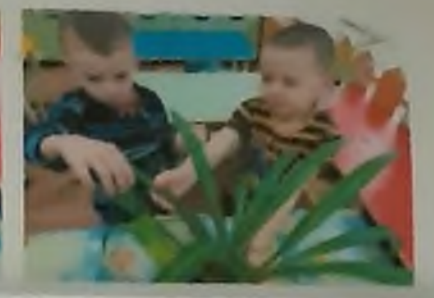

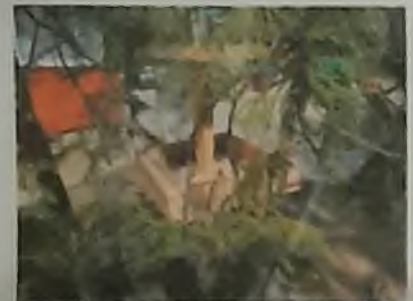

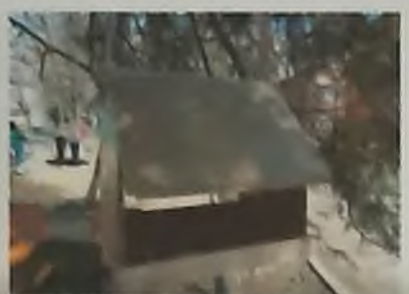

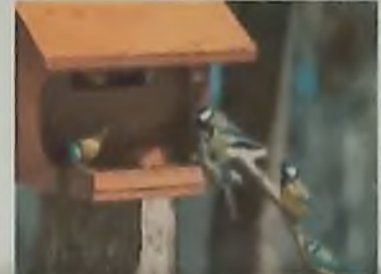

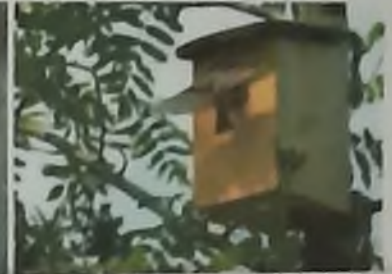

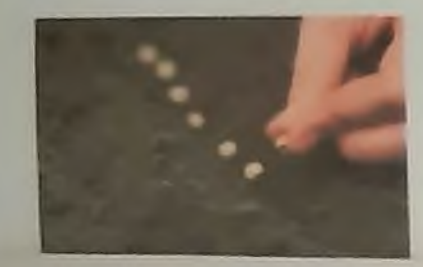

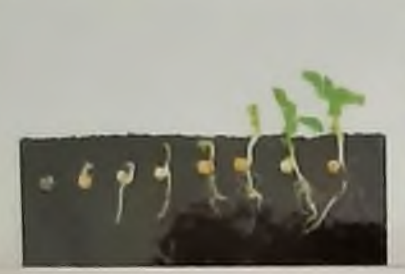

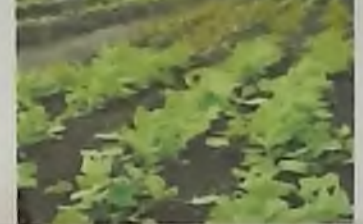

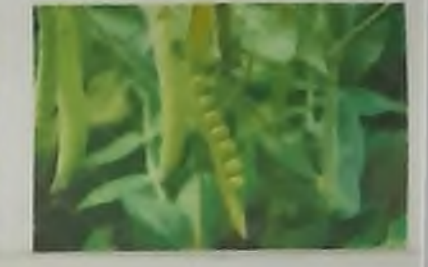

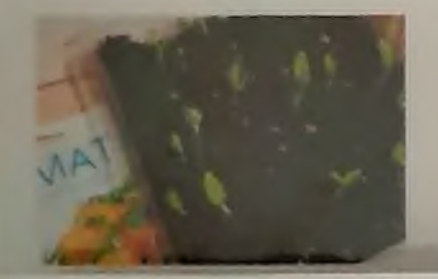

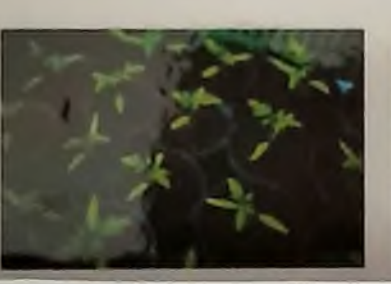

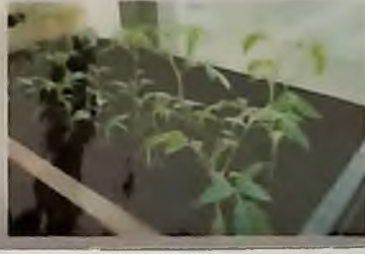

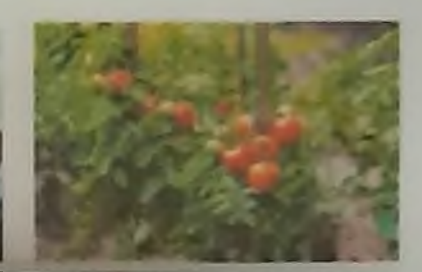

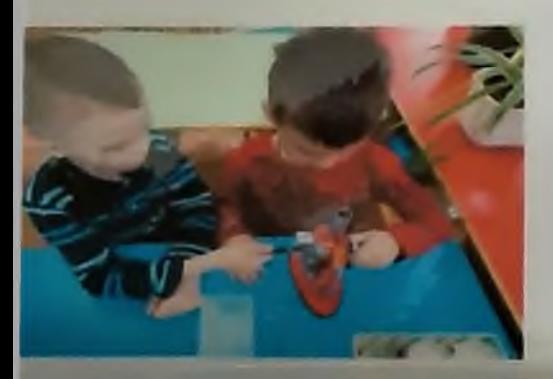

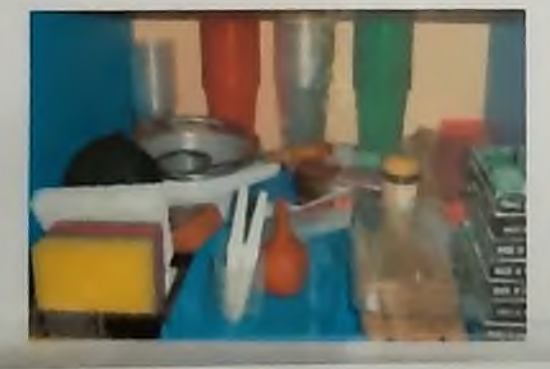

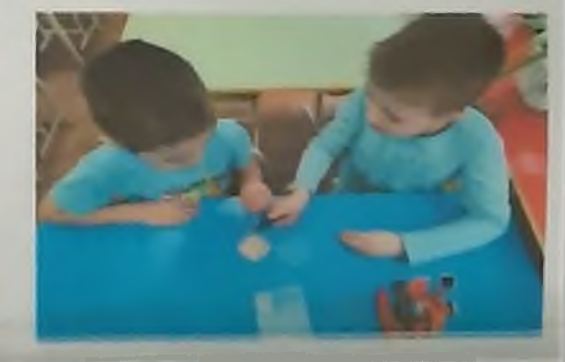

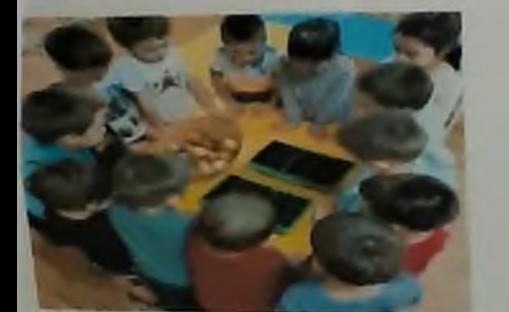

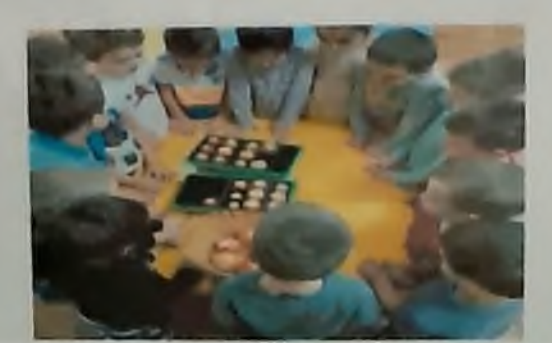

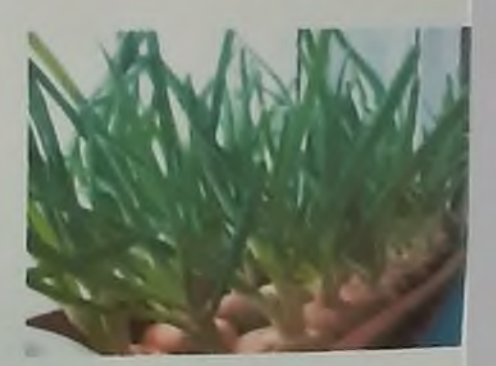

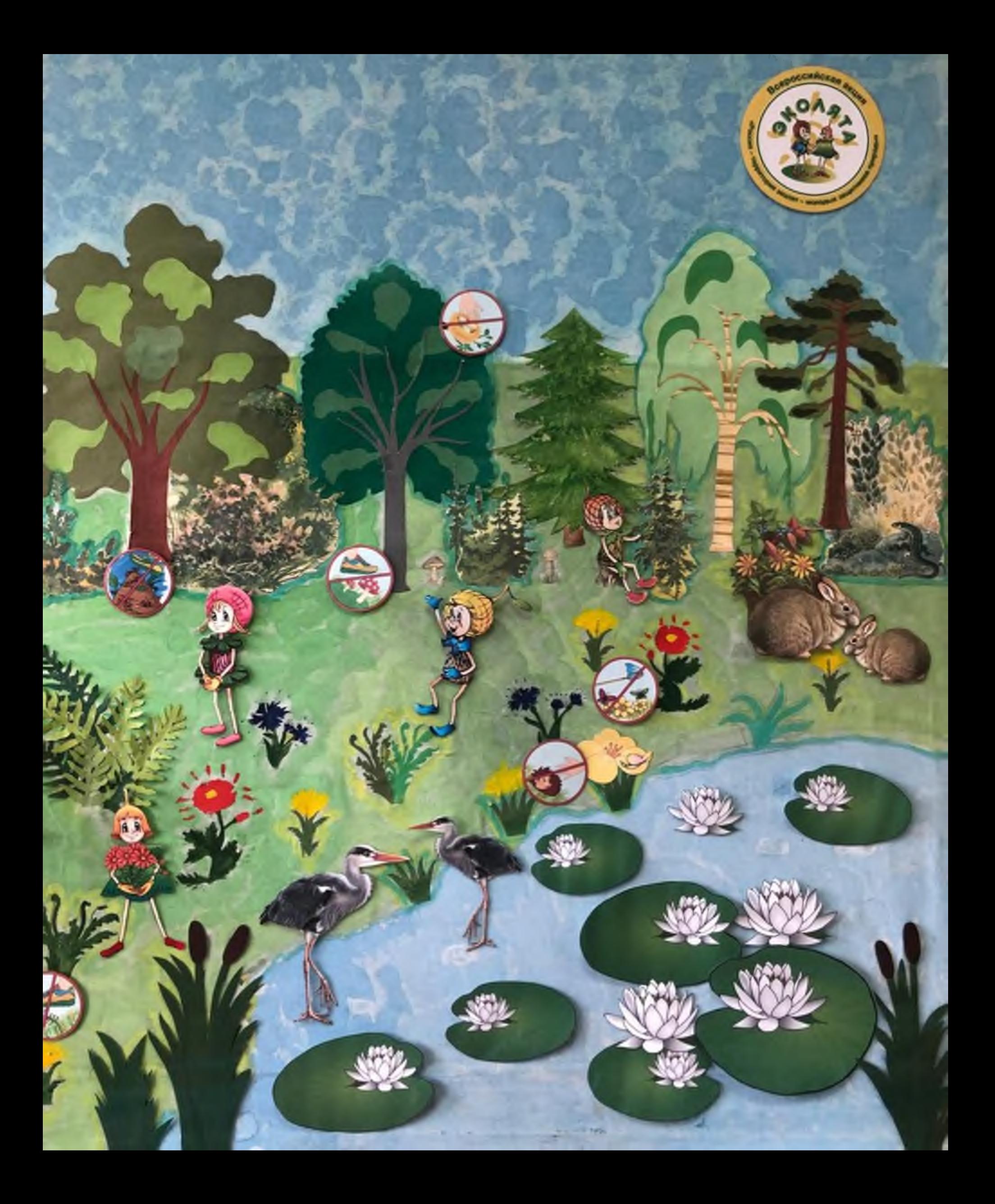